Espace pédagogique de l'académie de Poitiers > Site du collège Camille Guérin (Vouneuil Sur Vienne) > Informations pratiques (Espace parents)

<https://etab.ac-poitiers.fr/coll-vouneuil/spip.php?article705> -

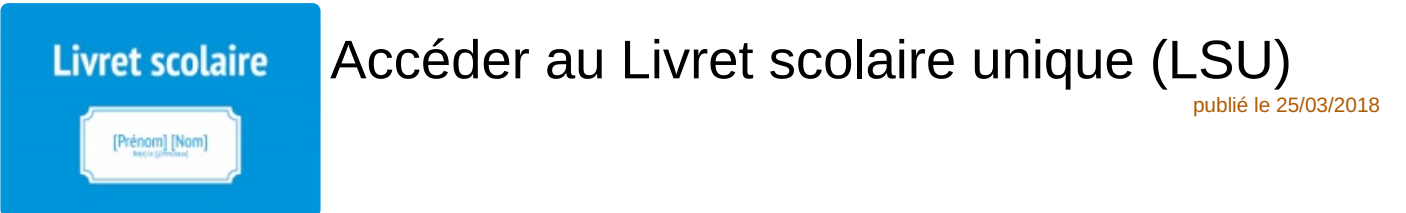

*Descriptif :*

La dernière réforme de l'enseignement obligatoire a vu naître un nouvel outil commun à l'enseignement primaire et au collège : le LSU. Cet article vous en donne un descriptif plus précis et vous explique comment y accéder.

*Sommaire :*

- Qu'est-ce que le LSU ?
- Comment y accéder au collège ?

## Qu'est-ce que le LSU ?

Le livret scolaire unique de l'école et du collège est un outil simple et précis pour rendre compte aux parents des acquis et des progrès de leurs enfants. Ce livret est accessible en ligne afin que parents et élèves puissent en prendre connaissance lorsqu'ils le souhaitent. L'application nationale de saisie des bilans, simple et ergonomique, est commune aux enseignants du premier et du second degré, du public et du privé.

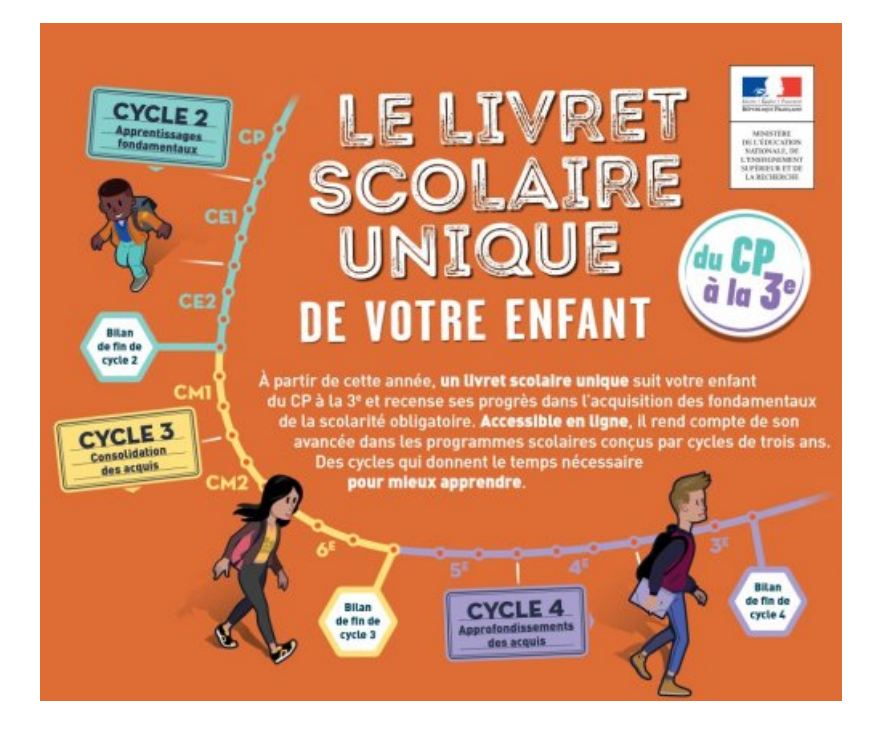

## Comment y accéder au collège ?

- Vous avez créé votre compte parent sur "scolarité services" (ou services en ligne) avec les identifiants distribués en début d'année.
- Connectez-vous à votre compte, puis repérez sur la page d'accueil de l'ENT du collège l'onglet "Téléservices"

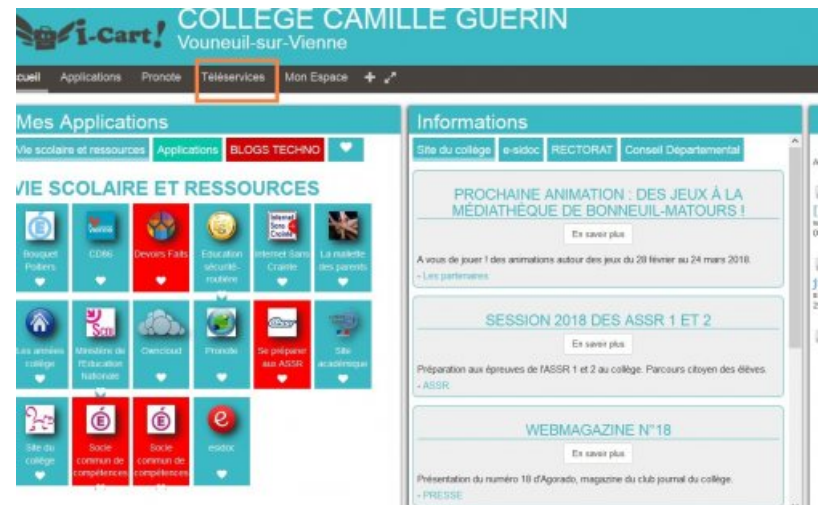

Rendez-vous sur la page "Téléservices" ou "Scolarité services"

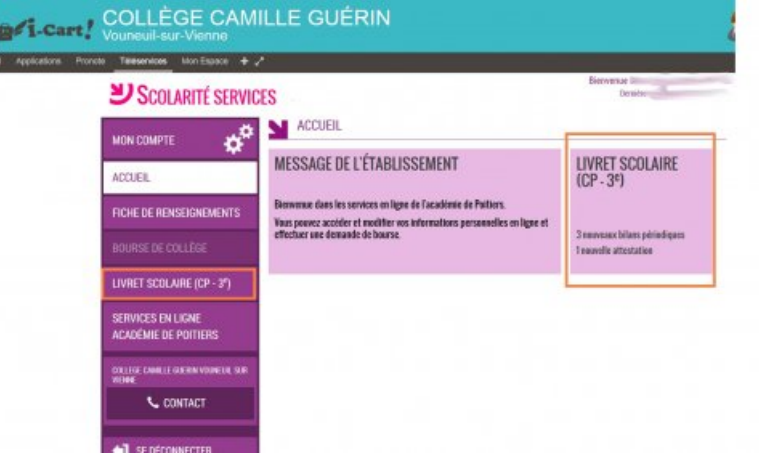

## **Que faire si** :

- votre compte n'a pas été activé ? => Vous devez prendre contact avec l'établissement pour que l'on vous renotifie, les notifications ne sont valables que 3 mois.
- vous ne vous souvenez plus de votre mot de passe ou identifiant ? => Lors de la création de votre compte, on vous a demandé de renseigner une adresse mail. Sur la page d'accueil du site "services en ligne" vous pouvez directement cliquer sur "mot de passe oublié" ou "identifiant oublié", un nouveau mot de passe vous sera directement adressé.
- vous ne parvenez pas à créer votre compte ? => contactez Mme Vincent au collège.

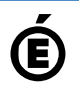

 **Académie de Poitiers** Avertissement : ce document est la reprise au format pdf d'un article proposé sur l'espace pédagogique de l'académie de Poitiers. Il ne peut en aucun cas être proposé au téléchargement ou à la consultation depuis un autre site.